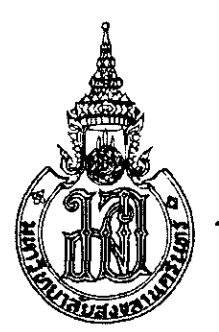

**รหัส** 

ปีการศึกษา: 2556 เวลาสอบ: 13.30 - 16.30 น.

วันสอบ: 5 ตุลาคม 2556

่ สอบปลายภาค: ภาคการศึกษาที่ 1

ห้องสอบ: (01) A305, (02) A303, (03) A205, (04) A203, (05) A403, (06) A301, (07) Robot, (08) R201, (09) S102, (10) R200, (241-101) Robot

้ผู้สอน: อ.มัลลิกา อ.สกุณา อ.อารีย์ อ.อนันท์ อ.เสกสรรค์ อ.นิคม - ภาควิชาวิศวกรรมคอมพิวเตอร์

รหัสและชื่อวิชา: 242-101, 241-101 Introduction to Computer Programming แนะนำการเขียนโปรแกรมคอมพิวเตอร์

ทุจริตในการสอบมีโทษขั้นต่ำคือ ปรับตกในรายวิชาที่ทุจริตและพักการเรียน 1 ภาคการศึกษา

คำสั่ง: อ่านรายละเอียดของข้อสอบ และคำแนะนำให้เข้าใจก่อนเริ่มทำข้อสอบ

่ อนุญาต: เครื่องเขียนต่างๆ เช่น ปากกา หรือดินสอ เข้าน้องสอบ

ไม่อนฌาต: หนังสือ หรือเครื่องคิดเลขเข้าห้องสอบ และเอกสารใดๆ เข้าและออกห้องสอบ

เวลา: 3 ชั่วโมง (180 นาที)

คำแนะนำ

ข้อสอบมี 13 **หน้**า (*รวมหน้าปก*) แบ่งออกเป็น 3 **ตอน** คะแนนรวม 90 คะแนน (คิดเป็นคะแนนเก็บ 30%) <u>เขียนคำตอบในข้อสอบ คำตอบส่วนใดอ่านไม่ออก จะถือว่าคำตอบนั้นนิด</u> อ่านคำสั่งในแต่ละข้อให้เข้าใจก่อนลงมือทำ

เวลาที่ใช้เวลาทำตอนให้เหมาะลม ตามคำแนะนำ

่ หากข้อใดเขียนคำตอบไม่พอ ให้เขียนเพิ่มที่ด้านหลังของหน้านั้นเท่านั้น

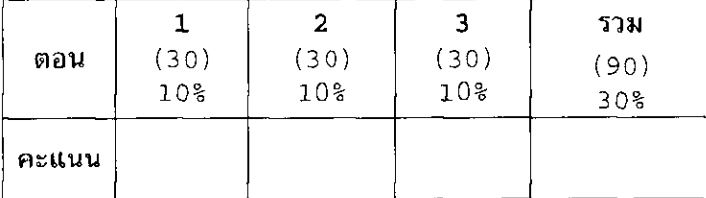

ทุจริตในการสอบ โทยขั้นส่ำคือปรับอกในราชวิชานี้และพักการเรียนหนึ่งภาคการสักษา

# ตอนที่ 1 (30 คะแนน.10%, 50 นาที)

## ฟังก์ชัน(Function)

1. จงเลือกต้นแบบของฟังก์ชัน (Function prototype) ที่เหมาะสมที่สุด ของการเรียกใช้ฟังก์ชัน F ในแต่ละข้อ ต่อไปนี้  $(10$   $\approx$ uuu)

ด้นแบบของฟังก์ชัน

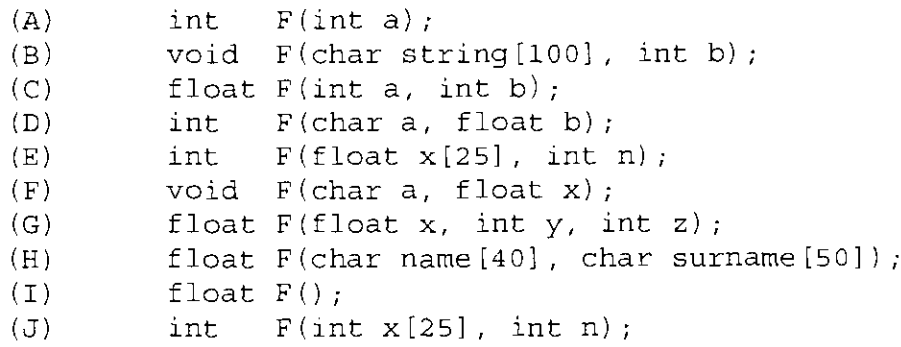

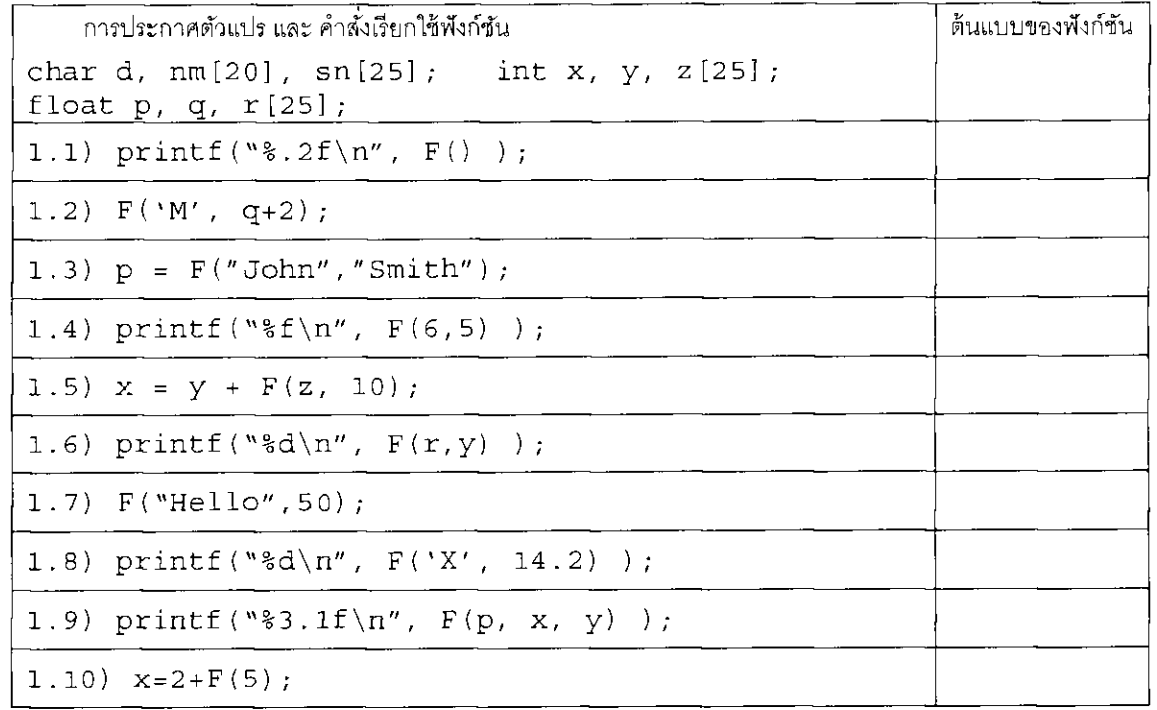

2. จงเขียนโปรแกรม คำนวณค่าเฉลี่ยของจำนวนในอาร์เรย์หนึ่งมิติ ขนาดความยาว n (n มีค่าไม่เกิน 100) ให้ โปรแกรมหลักรับค่า n\_ จากผู้ใช้ และเรียกใช้ฟังก์ชัน getValues สำหรับรับค่าให้กับสมาชิกของอาร์เรย์ และ ฟังก์ชัน average สำหรับคำนวณค่าเฉลี่ย ส่วนของการแสดงผลลัพธ์อยู่ในโปรแกรมหลัก  $(10$  คะแนน) ต้นแบบของฟังก์ชัน void getValues(int array[], int n)

float average(int array[], int n)

ตัวอย่างการรันโปรแกรม (ตัวเอียงหนาคือค่าที่ผู้ใช้ใส่)

Enter  $n = 5$ Enter values for array Value 1: 10 Value 2:  $20$ Value 3: 15 Value 4: 16 Value 5:  $18$ Average =  $15.80$ End of program

จงเขียนโปรแกรมที่สมบูรณ์

3. หมอดลำนักหนึ่งดดวงจากการถอดรหัสจากชื่อและวันเดือนปีเกิด โดยจัดแบ่งคนออกเป็น 12 ราศี (Zodiac sian) การคิดว่าคนใดอย่ในราศีใดนั้นให้นำตัวเลขวันเดือนปี มาบวกกัน และรวมกับความยาวของชื่อและสกุล (นับจำนวนตัวอักษร) เมื่อได้ผลรวมให้ mod\_ด้วย 12 จะได้ผลลัพธ์ระหว่าง 0 – 11 ซึ่งแบ่งออกเป็น 12 ราศี ตามลำดับดังนี้ Aries. Taurus, Gemini, Cancer, Leo, Virgo, Libra, Scorpio, Sagittarius, Capricorn, Aquarius, Pisces

เช่น John Smith 25/3/1990 คำนวณผลรวมได้ 4+5+25+3+1990 = 2027, 2027 mod 12 = 11 ดังนั้น จะ สรปได้ว่า John Smith อยู่ในราศี Pisces

้จงเติมโปรแกรมให้สมบูรณ์ โปรแกรมนี้รับชื่อ นามสกุล และวันเดือนปีเกิดของบุคคล แล้วแสดงราศีของคนนั้น จากวิธีการคำนวณดังกล่าวข้างต้น

้ตัวอย่างการรันโปรแกรม (ตัวเอียงหนาคือค่าที่ผู้ใช้ใส่)

 $(10$   $\alpha$   $xu$ 

```
Enter name and surname: Jenny Strawberry
Enter birth date (day month year): 25 3 1990
The zodiac sign of Jenny Strawberry is Virgo.
```
#### จงเติมโปรแกรมให้สมบูรณ์

#include <stdio.h> #include

```
int zodiac(char name \lceil, char surname \lceil, int d, int m, int y);
char signs [12] [15] = { "Aries", "Taurus", "Gemini", "Cancer",
   "Leo", "Virgo", "Libra", "Scorpio", "Sagittarius",
   "Capricorn", "Aquarius", "Pisces" };
int \text{main} )
{ int day, month, year, zod;
   char name [40], surname [50];
   printf("Enter name and surname : ");
   \text{scanf} (" \qquad ", name, surname);
   printf("Enter birth date (day month year): ");
   zod = zodiac(<br>printf("The zodiac sign of %s %s is ", name, surname);
                                                                           \rightarrowreturn 0:
\mathcal{F}int zodiac(
\{ int sum, namelen, surnamelen;
   namelen = [[1] \frac{1}{2} \frac{1}{2} \frac{1}{2} \frac{1}{2} \frac{1}{2} \frac{1}{2} \frac{1}{2} \frac{1}{2} \frac{1}{2} \frac{1}{2} \frac{1}{2} \frac{1}{2} \frac{1}{2} \frac{1}{2} \frac{1}{2} \frac{1}{2} \frac{1}{2} \frac{1}{2} \frac{1}{2} \frac{1}{2} \frac{1}{2} 
                                              \mathcal{L} = \mathcal{L} \times \mathcal{L}\texttt{surnamelen} =
   sum =return (sum$12);
\}
```
# ตอนที่ 2 (30 คะแนน, 10%, 60 นาที) โครงสร้างข้อมูล (Structure)

- 1. บริษัท PSU รับสมัครพนักงานเข้าทำงานใหม่ทุกปี จึงจำเป็นต้องออกแบบโครงสร้างการทำงานให้กับ โปรแกรมดังนี้ (9 คะแนน)
	- 1.1 โครงสร้างแรกที่จะต้องมี สำหรับบริษัทแห่งนี้ ได้แก่ ชื่อ (Name) นามสกุล (Surname) และเบอร์ โทรศัพท์ (Tel) โดยที่ให้ชื่อโครงสร้างเป็น detail และข้อมูลแด่ละตัวเก็บค่าไม่เกิน 20 ตัวอักษร

1.2 หลังจากมีโครงสร้าง detail บริษัทต้องการเพิ่มข้อมูลใหม่เป็น New\_detail โดยที่ต้องการเพิ่มส่วน ของเงินเดือน (Salary) - และยังคงต้องการใช้ข้อมูลเดิมจากโครงสร้างที่ชื่อ detail - พร้อมกับการ ประกาศสมาชิกหรือฟิลด์(field) ชื่อ Ex

1.3 เมื่อได้โครงสร้าง New\_detail แล้วให้ประกาศตัวแปรชื่อ Jimmy และให้ยกตัวอย่างการกำหนดค่า ของแต่ละข้อมูลของตัวแปร Jimmy

ทุจริตในการสอบ ไทยขั้นต่ำคือปรับตกในรายวิชานี้และพักการเรียนหนึ่งภาลการสึกษา

่ 2. จงเติมส่วนของโปรแกรมที่กำหนด

 $(9$  คะแนน)

โปรแกรมคำนวณผลบวกของเศษส่วนสองจำนวน

(คำศัพท์ที่ควรรู้ fraction=เศษส่วน, numerator=เศษ, denominator = ส่วน)

<u>ตัวอย่าง Output ของโปรแกรม:</u>

Enter fraction 1: numerator denominator: 1 2 Enter fraction 2: numerator denominator: 2 5 Result =  $9/10$ 

```
#include<stdio.h>
typedef struct
   -1
     int num;
     int deno;
   }Fract;
  int \text{main}()int num1, deno1, num2, deno2;
   printf("Enter fraction 1: numerator denominator:");
    printf("Enter fraction 2: numerator denominator:");
   //ตัวแปรเป็น f1 โดยให้ค่าเริ่มตัวเป็น num1 และ deno1 1 คะแนน
      //ตัวแปรเป็น f2 โดยให้ค่าเริ่มตัวเป็น num2 และ deno2 1 คะแนน
   \texttt{Fract} \texttt{result} = \ldots\ldots\ldots\ldots\ldots\ldots\ldots\ldots\ldots\ldotsprintf("Result = %d/%d", result.num, result.deno);
  return 0;
  \mathcal{F}Fract sum(Fract f1, Fract f2)
     // คำนวณจาก ค่า num=(num1*deno2)+(num2*deno1) ส่วนค่า deno=deno1*deno2 // 3 คะแนน
  \left\{ \right.<u> 1990 - Jan James James Sandarík (j. 1990)</u>
        \}
```
ทุจริตในการสอบ โทยนั้นคำคือปรับคุกในรายวิชานี้และพักการเรียนหนึ่งภาคการสักษา

่ 3. จงเขียนโปรแกรมไว้ใช้ในห้องสมุดแห่งหนึ่ง โดยที่โปรแกรมต้องประกอบด้วย 7 เมนูการทำงานดังนี้

(12 คะแนน)

เมนูที่ 1. กรอกรายละเอียดของหนังสือ (Add book information)

เมนูที่ 2. แสดงข้อมูลลำหรับหนังสือแต่ละเล่ม (Display book information)

เมนูที่ 3. แสดงชื่อหนังสือที่อยู่ในระบบ เมื่อใช้วิธีการค้นหาจากชื่อผู้แต่ง (List all books of given author)

เมนูที่ 4. แสดงชื่อหนังสือโดยค้นหาจากหมายเลขลำดับการกรอกข้อมูล (List the title of specified book)

เมนูที่ 5. แสดงจำนวนหนังสือทั้งหมดในระบบ (List the count of books in the library)

เมนูที่ 6. แสดงชื่อหนังสือดามลำดับการกรอกข้อมูล (List the books in the order of accession number)

เมนูที่ 7. ให้ออกจากเมนู (Exit)

<u>หมายเหตุ</u> 1. โครงสร้างของการกรอกรายละเอียดหนังสือ ประกอบด้วย ชื่อหนังสือ (name) ชื่อผู้แต่ง (authname)

หมายเลขลำดับการกรอกข้อมูล (accession) และ สถานะการยืมหนังสือ (flag)

- 2. สถานะการยืมหนังสือ(flag) ถ้าค่าเป็น 0 แสดงว่าหนังสือไม่อยู่ในระบบ ค่า 1 แสดงว่าหนังสือยังอยู่
- 3. ห้องสมุดมีหนังสือไม่เกิน 100 เล่ม

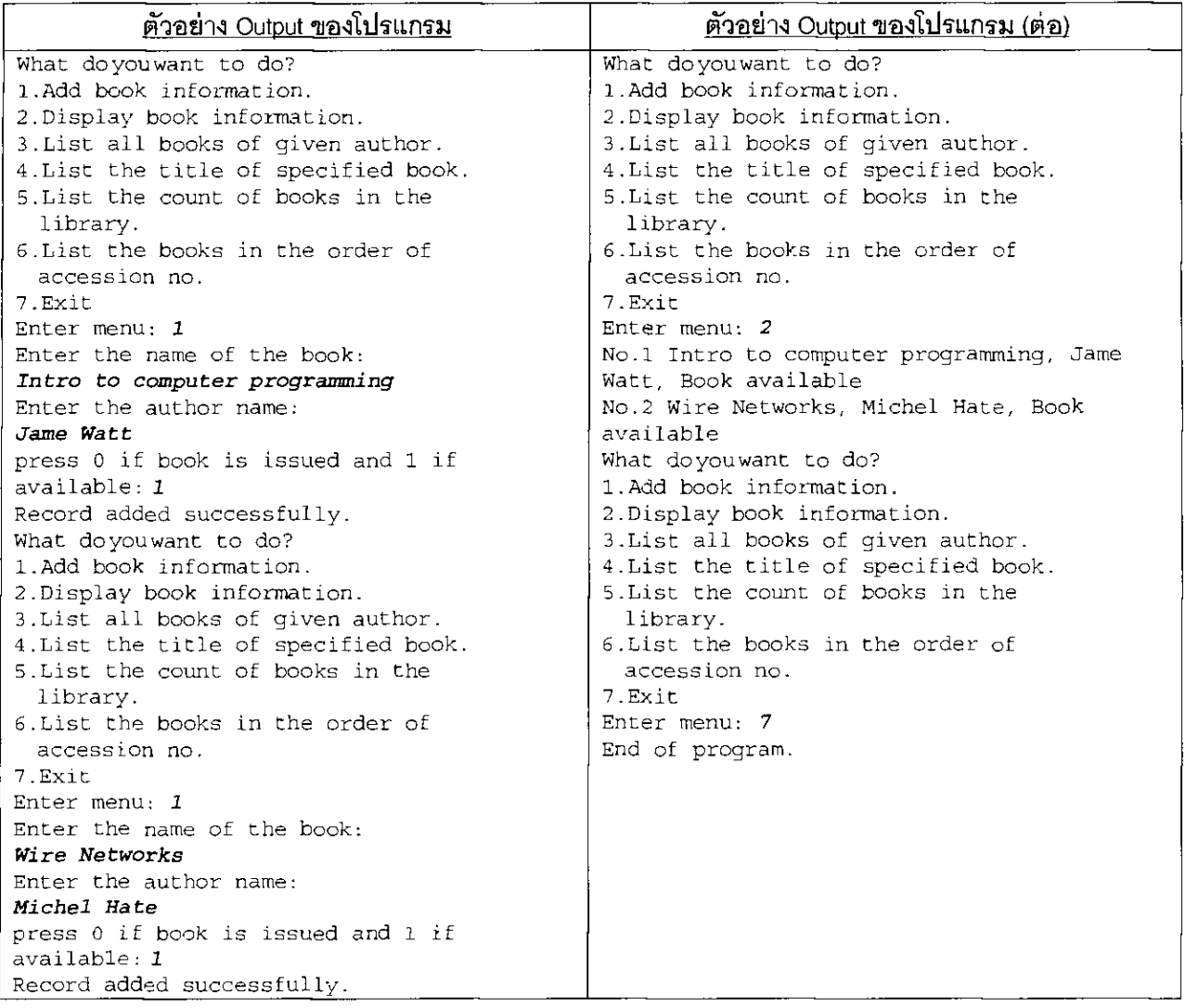

ทุจริตในการสอบ โทยนั้นค่ำคือปรับอกในราชวิชานี้แกะพักการเรียนหนึ่งภาคการศึกษา

โค้ดโปรแกรมข้อ 3 (12 คะแนน)

โค้ดโปรแกรมข้อ 3 (ต่อ)

 $|***********************$  @110011 $\vec{v}$  2 \*\*\*\*\*\*\*\*\*\*\*\*\*\*\*\*\*\*\*\*\*\*/

ทุจริตในการสอบ โทยขั้นต่ำกือปรับตกในราชวิชานี้และพักการเรียนหนึ่งภาคการสึกษา

# ตอนที่ 3 (30 คะแนน, 10%, 60 นาที) <u>โปรแกรมประยุกต์ รวมทุกเรื่อง(mix)</u>

จงเขียนโปรแกรมการตัดเกรดโดยการพิจารณาจากค่าคะแนนและการเข้าเรียน

1. ให้กำหนดชนิดข้อมูล student แบบโครงสร้างซึ่งมีสมาชิกประกอบด้วย ชื่อ (ไม่เกิน 20 ตัวอักษร), คะแนน, ้จำนวนครั้งการเข้าเรียน, และเกรด ตามลำดับ (3 คะแนน)

2. ให้เขียนนิยามของฟังก์ชัน มีหน้าที่สำหรับรับค่าข้อมูลนักเรียนจากคีย์บอร์ด (4 คะแนน)

ต้นแบบของฟังก์ชัน int input(student s[100]); ฟังก์ชันจะส่งค่ากลับเป็นจำนวนนักศึกษา

```
ผลลัพธ์ของโปรแกรม
```

```
Number of students : 3
NAME #1 : Manee
SCORE #1 : 40ATTEND#1 : 20
NAME #2 : Mana
SCORE #2 : 50ATTEND#2 : 30
NAME #3 : Piti
SCORE #3 : 60ATTEND#3 : 40
นิยามของฟังก์ชัน
int input (student s[100])
    int i, num;
    printf("Number of students: ");
    scanf("ad", \t snum);for (i=0; i=num; i++)printf ("NAME #%d : ", i+1);
        printf ("SCORE #%d : ", i+1);
        print(f("ATTEND#åd : ", i+1);
    \left\{ \right\}\{
```
3. ให้เขียนนิยามของฟังก์ชัน สำหรับหาคะแนนเฉลี่ยของนักเรียนทุกคน (2 คะแนน)

ต้นแบบของฟังก์ขัน float average(student s[100], int num); และส่งค่ากลับเป็นคะแนนเฉลี่ย

```
ผลลัพธ์ของโปรแกรม
SCORE AVERAGE = 50.00นิยามฟังก์ชั<u>น</u>
float average (student s[100], int num)
€
    int i;float sum = 0, avg=0;
    for (i=0; i=num; i++)\sqrt{2}printf("SCORE AVERAGE = 2f(n", avg);return avq;
\left\{ \right.
```
4. ให้เขียนนิยามของฟังก์ชัน เพื่อหาค่าเบี่ยงเบนมาตรฐาน(SD, Standard Deviation) ของคะแนนของนักศึกษา

$$
SD = \sqrt{\frac{1}{N} \sum_{i=1}^{N} (x_i - \overline{x})^2}
$$
,  $\overline{x}$  = average,  $N$  = number of data

ต้นแบบของฟังก์ชัน float sigma(student s[100], int num, float avg);

และให้ฟังก์ชันส่งค่ากลับเป็นค่า SD ที่คำนวณได้ (4 คะแนน)

<u>ผลลัพธ์ของโปรแกรม</u> SCORE SD =  $8.16$ 

#### นิยามฟังก์ขัน

 $\left\{ \right.$ 

```
float sigma (student s[100], int num, float avg)
ſ
    int i;
    float sum = 0, sd = 0;
    for(i=0; i=num; i++)Ł
    printf ("SCORE SD = \Omega.2f\n", sd);
    return sd;
```
5. ให้เขียนนิยามของฟังก์ชัน เพื่อการคำนวณเกรดของนักศึกษาแต่ละคน (6 คะแนน) ด้นแบบของฟังก์ชัน void decision(student s[100], int num, float avg, float sd); ้ กำหนดให้เกรดมี 3 ระดับ โดยพิจารณาตามเกณฑ์คะแนนและการเข้าเรียนร่วมกัน ดังต่อไปนี้

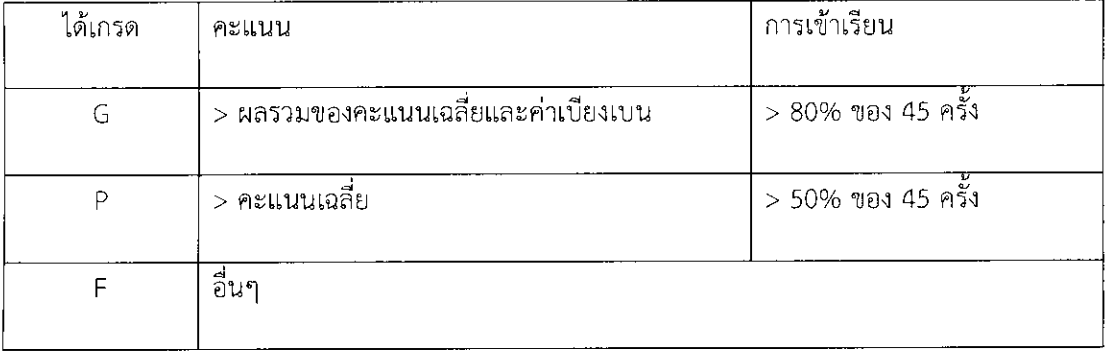

### นิยามฟังก์ชัน

```
void decision (student s[100], int num, float avg, float sd)
\{int i;
   for(i=0; i<num; i++)\left\{ \right\}\left\{ \right\}
```
6. ให้เขียนนิยามของฟังก์ชัน มีหน้าที่เพื่อแสดงผลลัพธ์ (6 คะแนน)

ต้นแบบของฟังก์ชัน void output(student s[100], int num); โดยให้สรุปเกรดของนักเรียนในแต่ละระดับ

## <u>ให้ได้ผลลัพธ์ของโปรแกรมเป็นดังนี้</u>

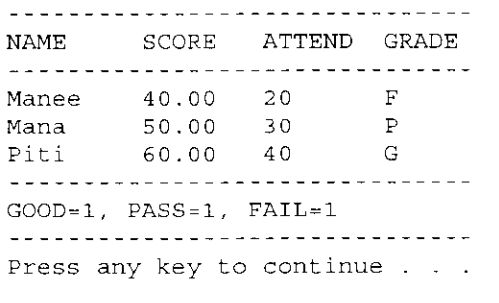

### <u>นิยามฟังก์ชัน</u>

void output (student s[100], int num)

ทุจริดในการสอบ โทยขั้นต่ำคือปรับตกในรายวิชานี้และพักการเรียนหนึ่งภาคการสึกษา

 $\{$ int i,  $g=0$ ,  $p=0$ ,  $f=0$ ; printf("NAME\t SCORE\t ATTEND\t GRADE\n"); for $(i=0; i<sub>cmum; i++</sub>$ )  $printf("-----|$ printf ("GOOD=%d, PASS=%d, FAIL=%d\n", g, p, f);  $\left\{ \right.$ 7. ให้เขียนโปรแกรมในฟังก์ชันหลักโดยให้มีการเรียกใช้ฟังก์ชัน input, average, sigma, decision และ outputข้างต้นให้ถูกต้อง (5 คะแนน) int main()  $\{$  int num; float avq, sd; 

```
system ("PAUSE");
 return 0;\}
```
ทุจริตในการสอบ โหยขั้นต่ำคือปรับอกในราชวิชานี้และทักการเรียนหนึ่งภาคการสึกมา